## Dal Collegio

# **ISCRIZIONI E CANCELLAZIONI DAL 21/07/2011 AL 11/10/2011**

### **NUOVE ISCRIZIONI INFERMIERI**

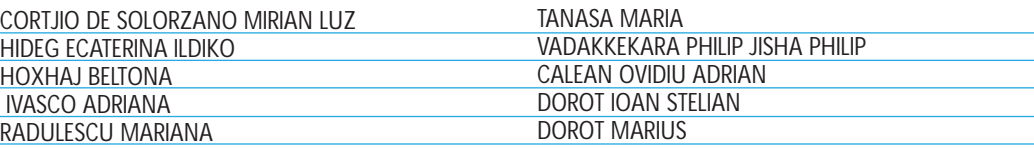

#### **40**

#### **ISCRIZIONI PER TRASFERIMENTO DA ALTRI COLLEGI**

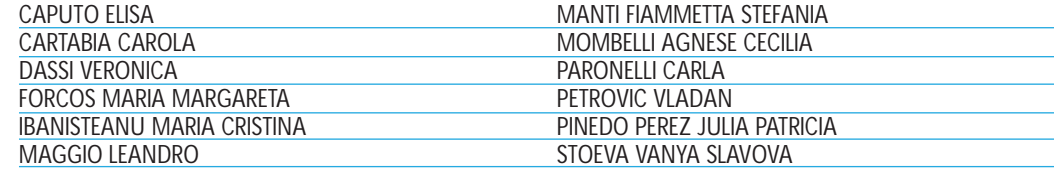

#### **CANCELLAZIONI PER CESSATA ATTIVITÀ LAVORATIVA**

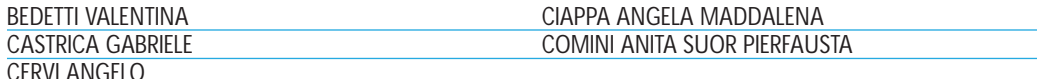

#### **CANCELLAZIONI PER TRASFERIMENTO AD ALTRI COLLEGI**

GERRACI ERNEST LOCATELLI GIULIA MUKA JULIANT

OLLDASHI ALIDA

#### **CANCELLAZIONI PER DECESSO**

BUZZI EDOARDO **RIVA SUOR ERCOLINA**